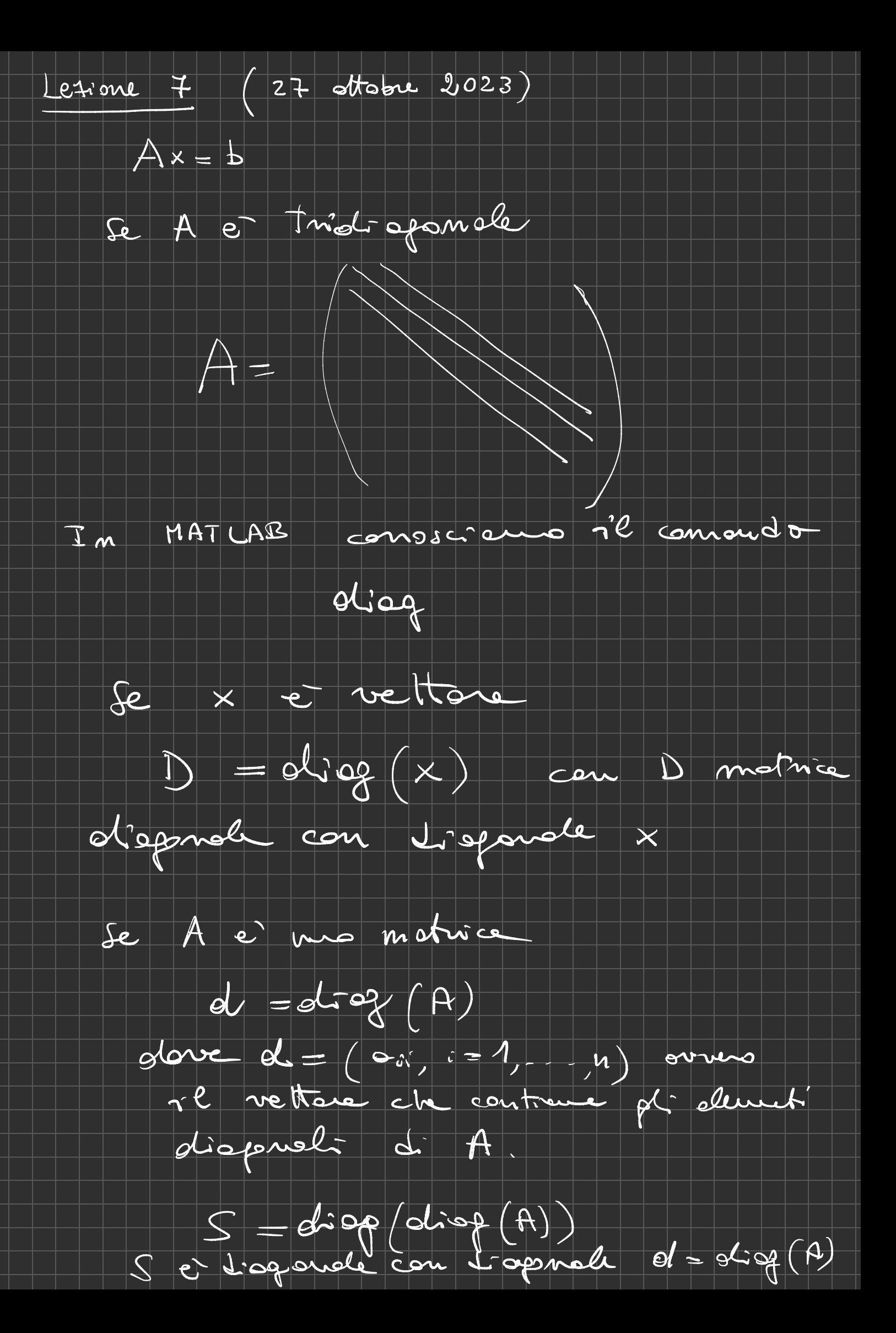

 $\sqrt{Q_{11}Q_{12}}$  $A = \sqrt{\frac{2m_1 m_2 m_1 m_2 m_1 m_2 m_1 m_2 m_1 m_2 m_1 m_2 m_1 m_2 m_2 m_1 m_2 m_1 m_2 m_2 m_1 m_2 m_2 m_1 m_2 m_1 m_2 m_2 m_1 m_2 m_1 m_2 m_1 m_2 m_1 m_2 m_1 m_2 m_1 m_2 m_1 m_2 m_1 m_2 m_1 m_2 m_1 m_2 m_1 m_2 m_1 m_2 m_1 m_2 m_1 m_2 m_1 m_2 m_1 m_2 m_1 m_2 m_1 m_2 m_1 m_2 m_1 m_2 m_1 m_2 m_$  $\Theta_{4N}$  $tru(w(A))$ restrituire le porte triouplace superise  $tniC(\mathbb{A})$ triampolite informant . Una matrice he forme di HESSENBERG supervoie se ha la forme A le tresport 4- A è A m in MATLAB e A'  $A^T = A$  => A e simmetrica  $A^T = -A$  => A  $e^+$  antisimmetrica

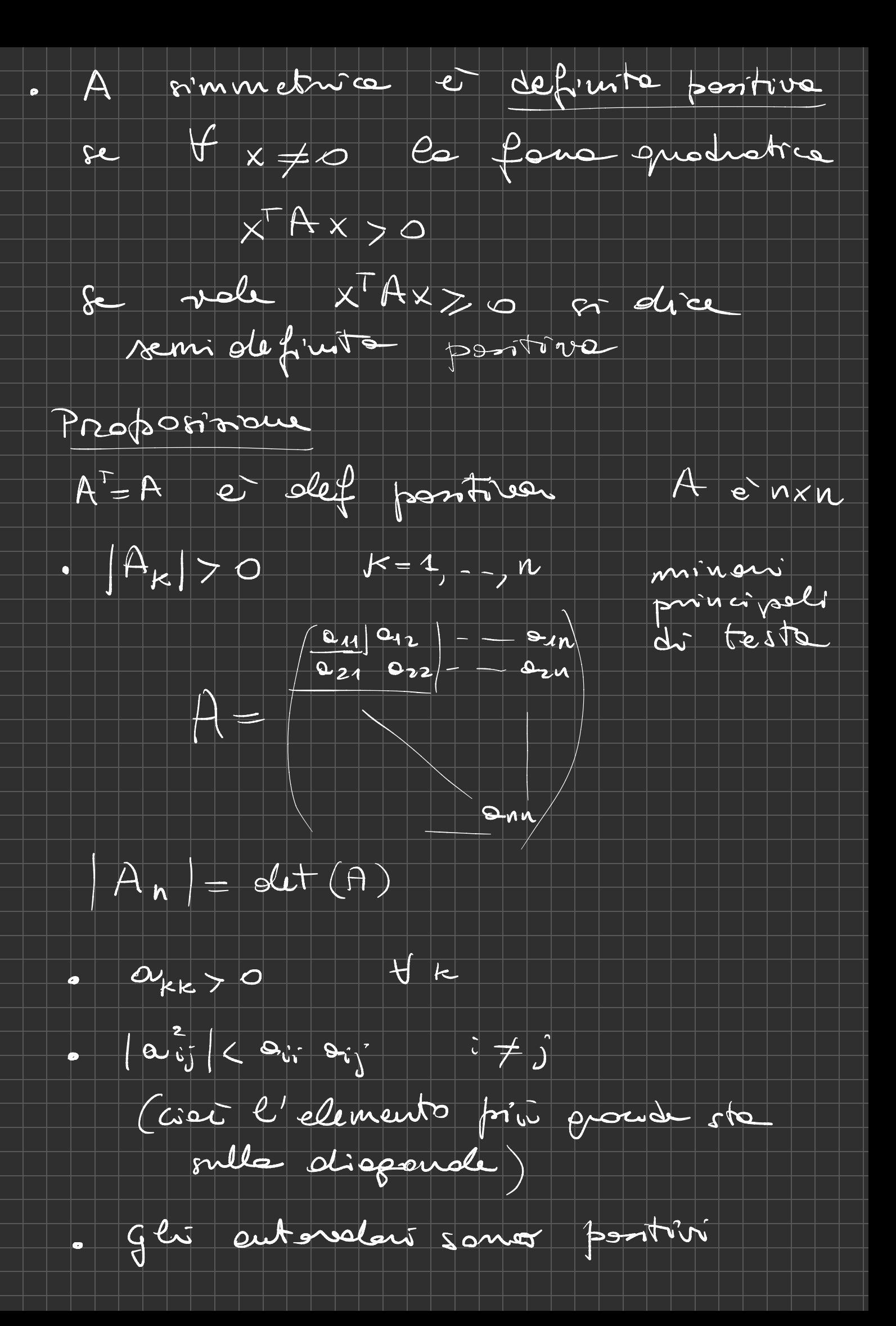

Infector

 $0 < x^T Ax = x^T \lambda x = \lambda x^T x$ <br>  $x^T x = \sum_{i=1}^n x_i^2$ 

essente  $x \neq 0$  =>  $x^Tx > 0$ 

 $0 < \lambda$  x  $\times$   $\leftarrow$  >  $\lambda$  > 0

se det (A) > 0 mar à dute Attentione  $\Box$ che A soc def +

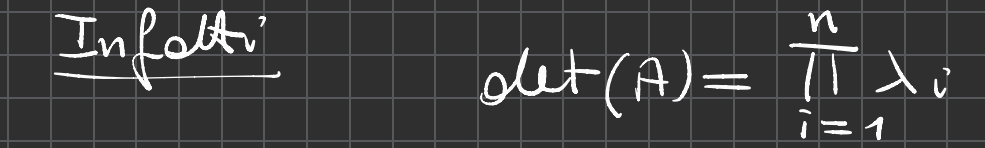

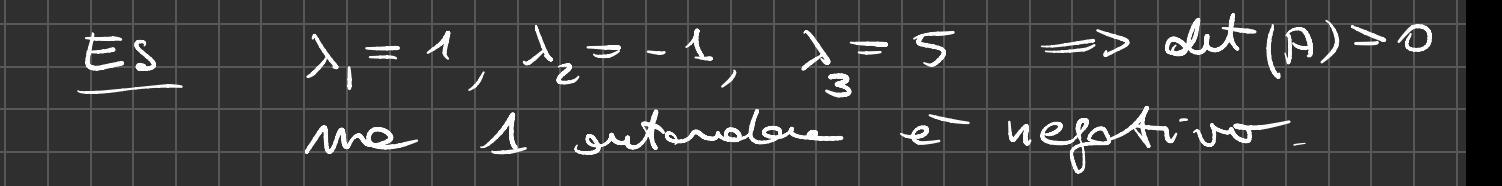

 $\sum_{i=1}^{n} \lambda_i = \text{tr}(A) = \sum_{i=1}^{n} a_{ii}$ Osservariaux

IN MATLAB

eig (A) putorolon

Trace (A) traccie somme depli

Nonne vettavali  $x \in \mathbb{R}^n$  $\|\cdot\|: \mathbb{R}^{\mathsf{N}} \longrightarrow \mathbb{R}_{+}$ che ha la requesto proprieta  $||x||>0$   $||x+0|| \times ||=0$  $\ket{\lambda}$  $||c \times || = |c|| || \times ||$   $\qquad \qquad \forall \neq \mathbb{R}$  $2\Big)$  $||x+y|| \leq ||x|| + ||y|| + ||y|| + |y| \leq R^{\omega}$  $\mathbf{B}$ (dimproglieure Fianplace) In me Main rettende de Lincensen Ouvero se 1(11er 11.11er)<br>essisteme contant m, M 6.0.  $m ||x||^{(2)} \le ||x||^{(1)} \le |1||x||^{(2)}$  $\bigcup \bigcup \bigvee \times \in \mathbb{R}^n$ nouve vettaviati Esembri di  $||x||_{\infty}$  =  $m\alpha x$ <br> $|x| \le i \le n$ (nouveur)  $\vert \times$   $\vert \ \vert$  $\left(\begin{array}{c} \bullet \end{array}\right)$  $1 \leq i \leq n$ 

 $\|x\|_4 = \sum_{i=1}^n |x_i| \qquad (moment 4)$  $(\mathsf{b})$  $||x||_2 = \left(\sum_{i=1}^n |x_i|^2\right)^{1/2} = \sqrt{x^T x}$  $\left(\zeta\right)$ (nome 2 0 enclises)

 $||x||_{p} = (\sum_{i=1}^{n} |x_{i}|^{p})^{1/p}$  mone  $p > 1$  $(d)$ 

In MATLAB

 $a = \text{norm}(x)$ 

e per default

 $mom(x, x)$  or  $(x, y)$  $\boxed{4}$ , inf,  $\boxed{7}$ 

NORME  $H H D C R H H$ 

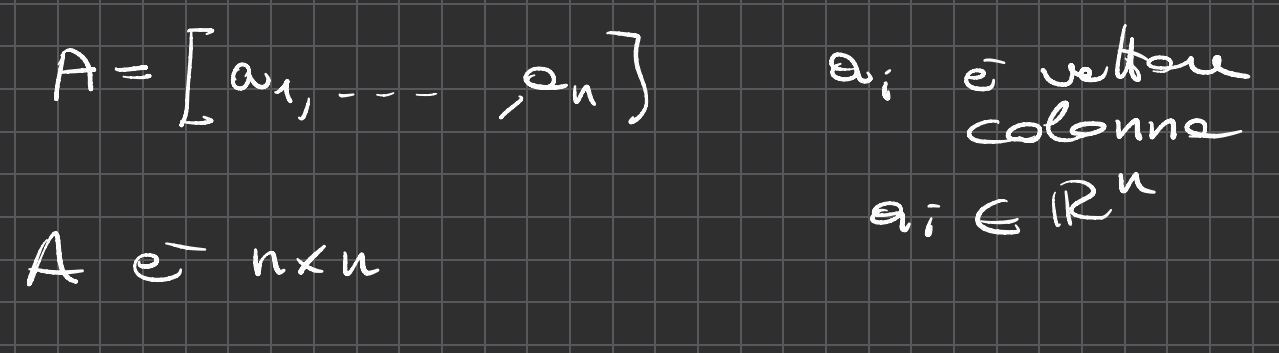

 $\|\cdot\|$   $\cdot$   $\mathbb{R}^{n \times n}$   $\rightarrow$   $\mathbb{R}$  +

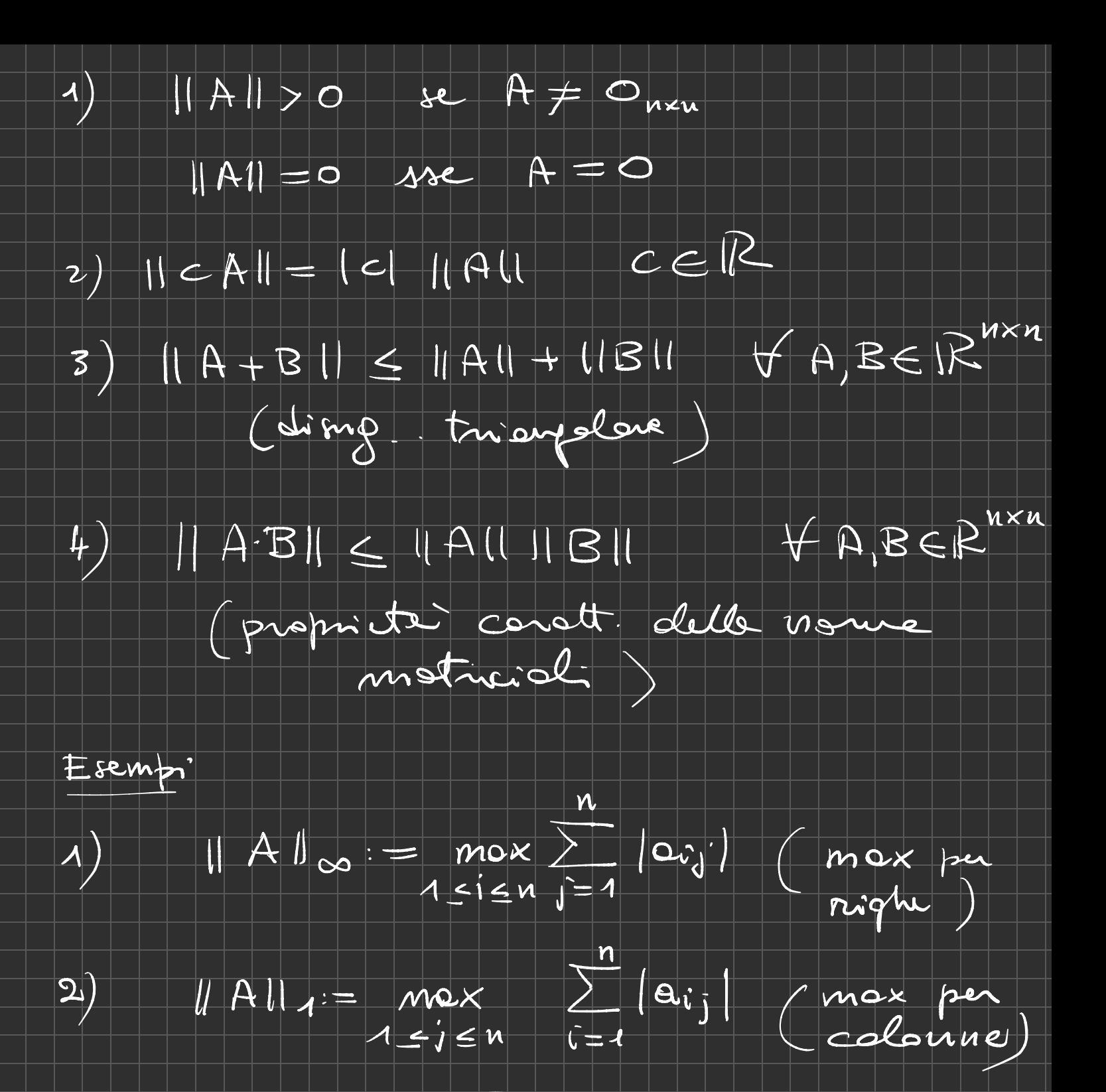

 $\|A\|_{2}:=\sqrt{\rho(A^{\top}A)}$  $\left| \mathsf{3} \right\rangle$ 

 $P(A^{T}A)$  = autonolone de moduls "ossero spettrale"

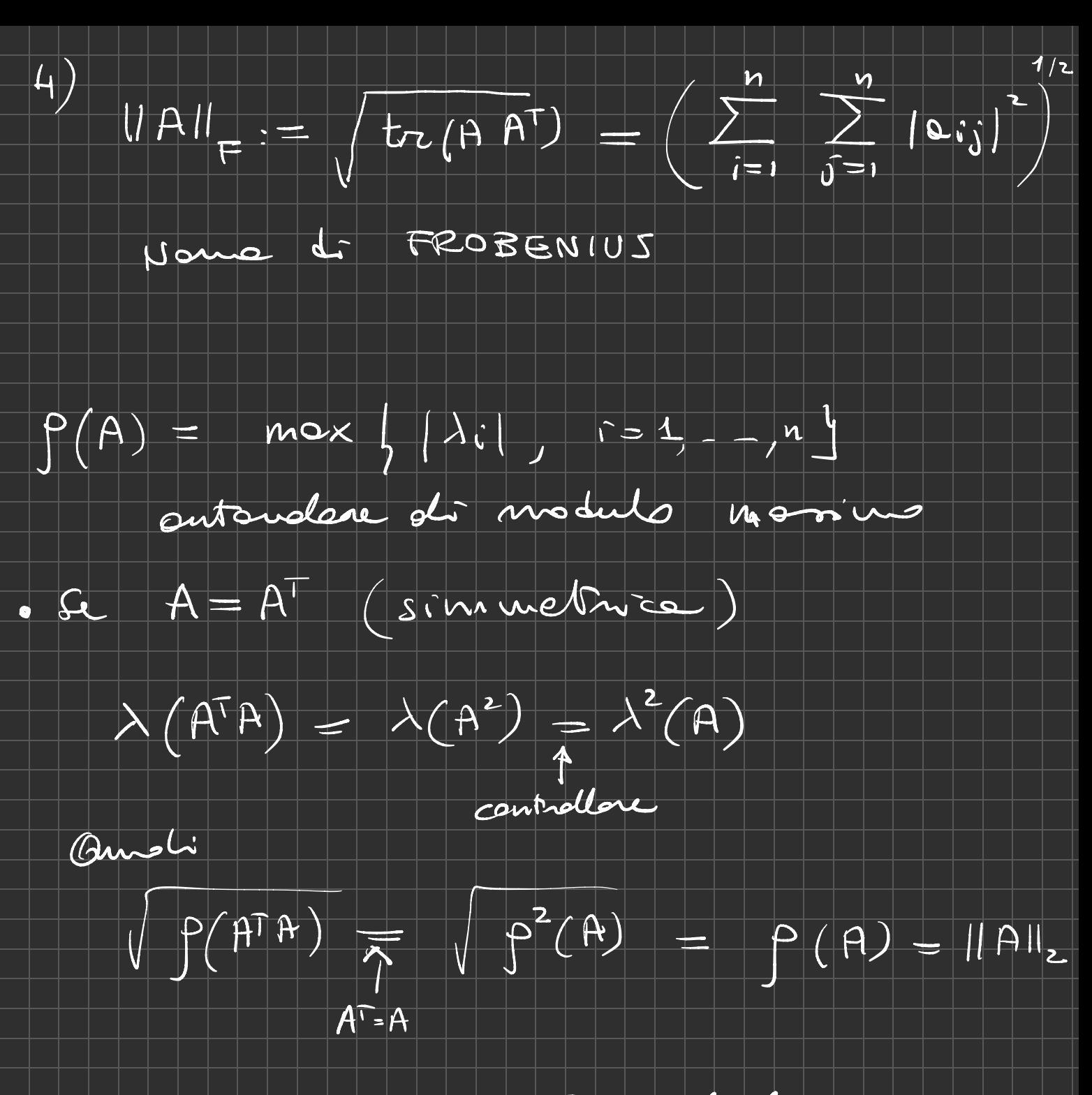

Proven Usendo MATLAB colcolare vous

Monre